## **Reaching PPTP client's LAN from PPTP server test configuration**

1. For this, two routers is needed: RUT1 with Static Public IP and RUT2 with internet access (no need for public IP address)):

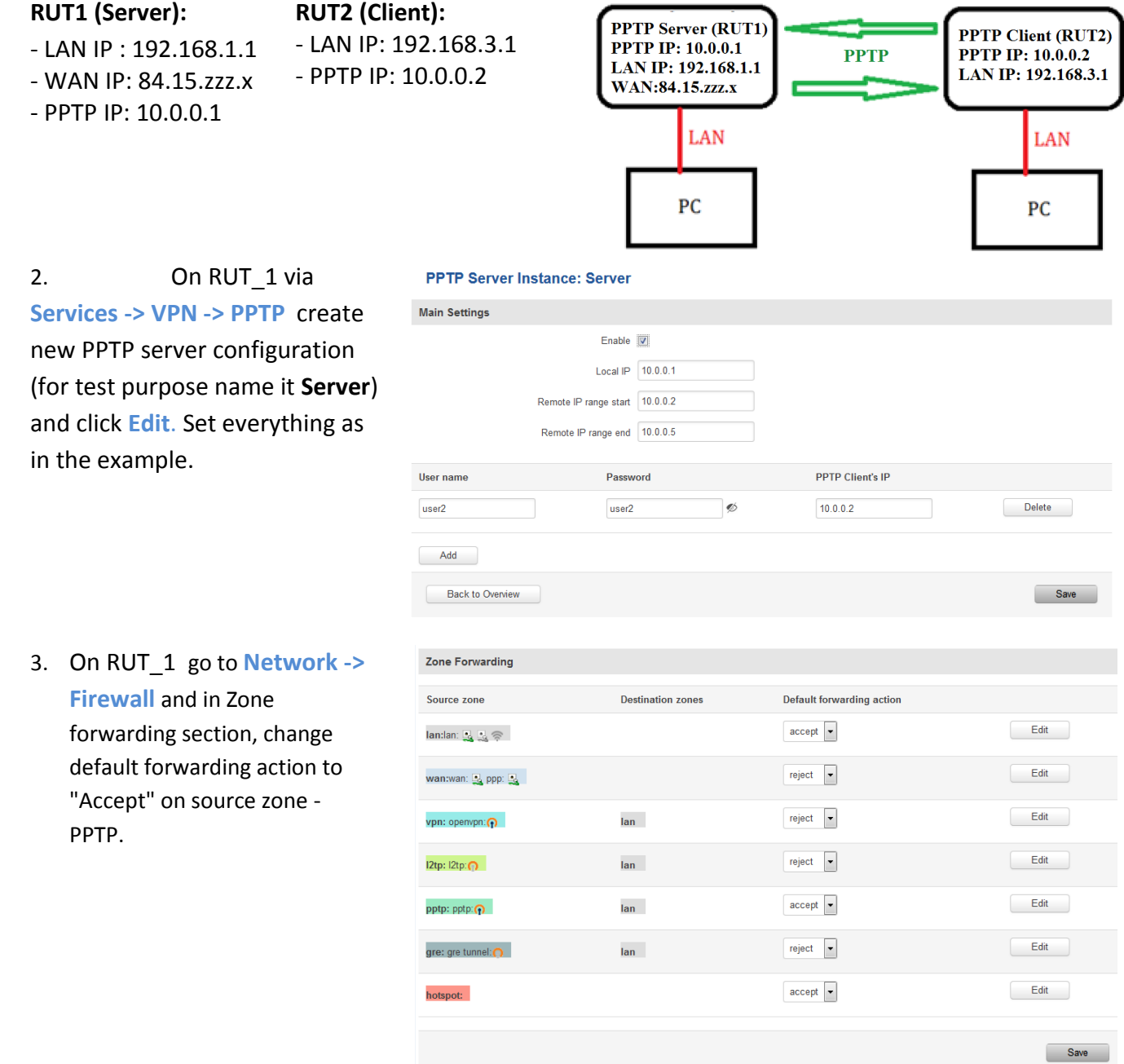

4. Connect to RUT1 via SSH and add this static route:

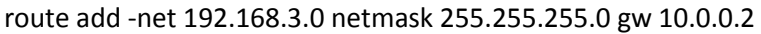

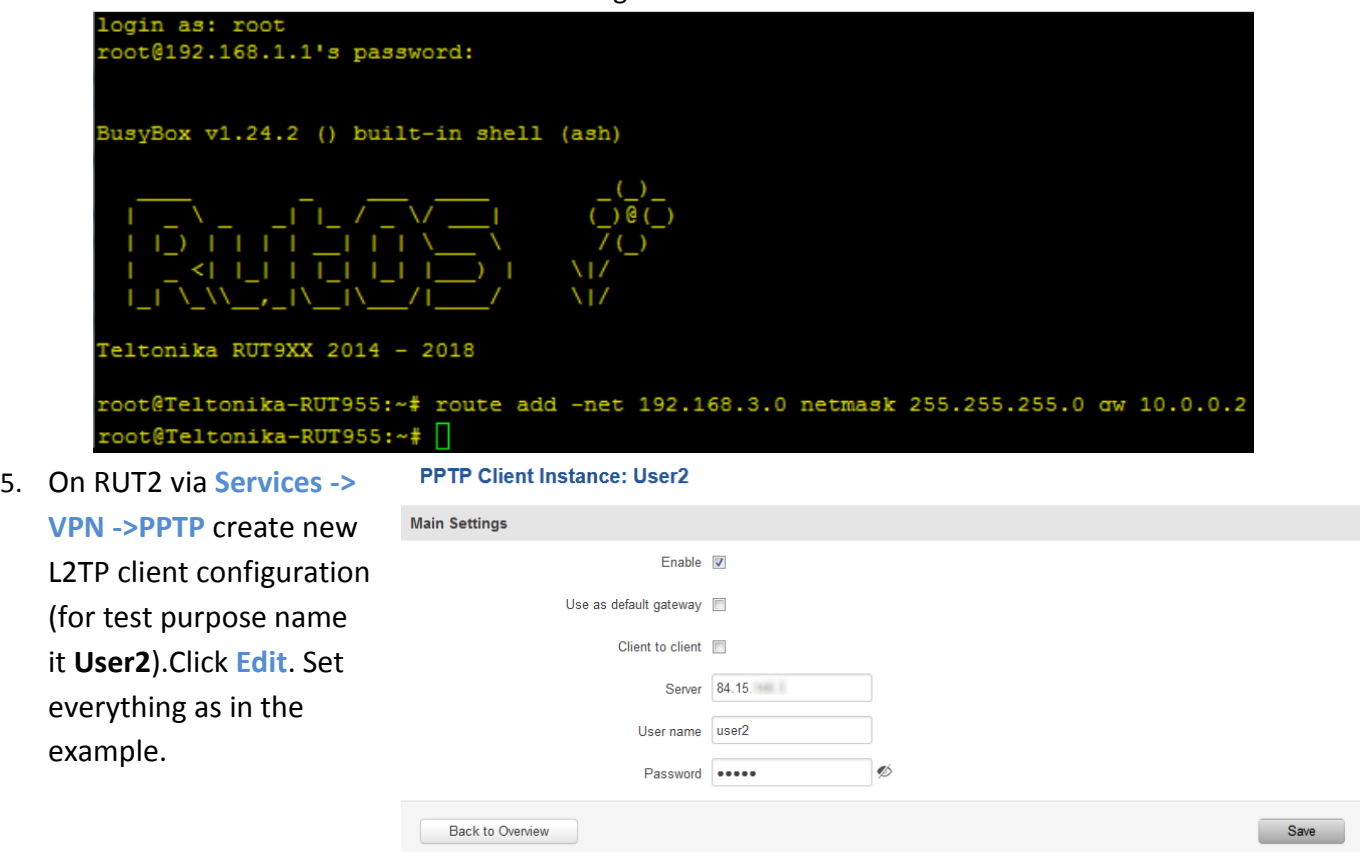

6. On RUT2 go to **Network -> Routing** and add following static route:

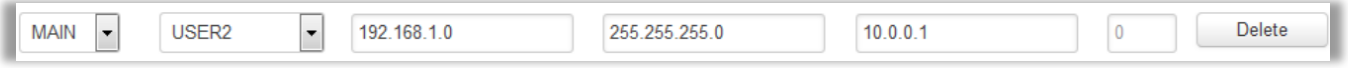

7. After this you should be able to ping PPTP client's (User2) LAN (192.168.3.1) from PTPP server (Server) and vice versa.